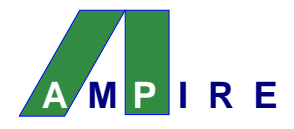

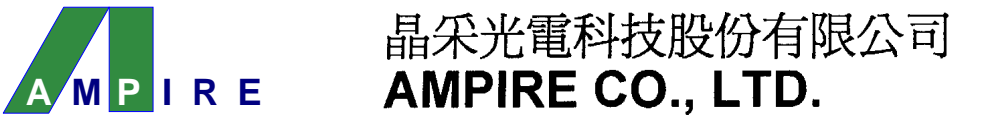

# SPECIFICATIONS FOR **LCD MODULE**

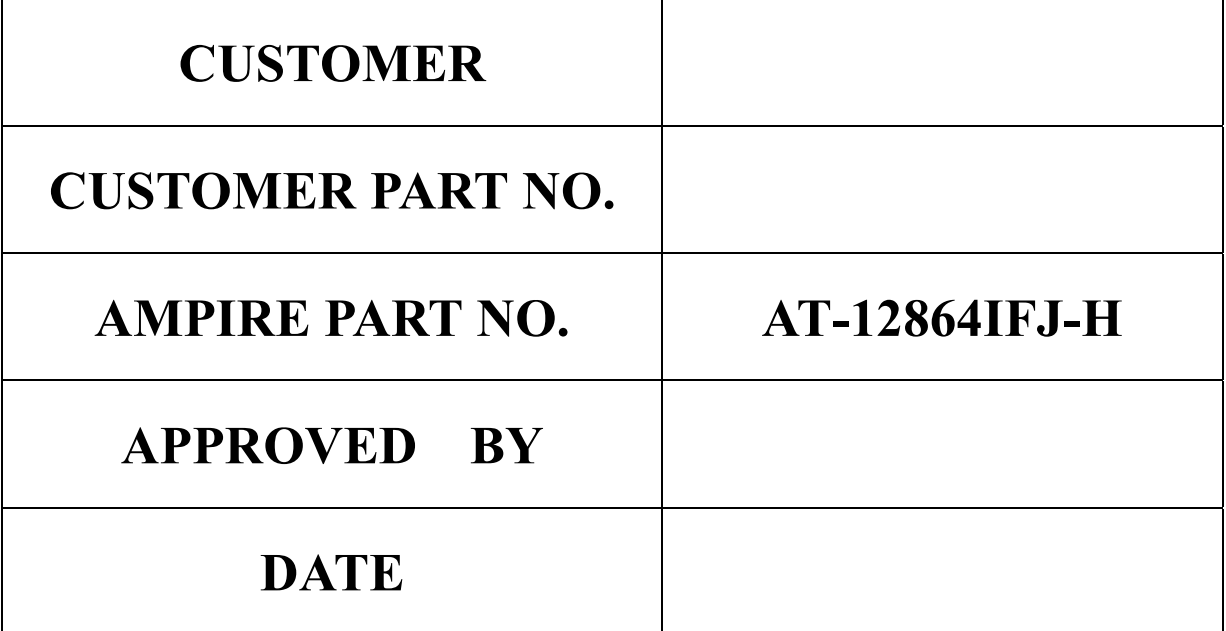

AMPIRE CO., LTD.

TOWER A, 4F, No.114, Sec. 1, HSIN-TAI 5th RD., HIS-CHIH, TAIPEI HSIEN, TAIWAN(R.O.C.)

台北縣汐止鎮新台五路一段114號4樓(東方科學園區A棟) TEL:886-2-26967269, FAX:886-2-26967196 or 886-2-26967270

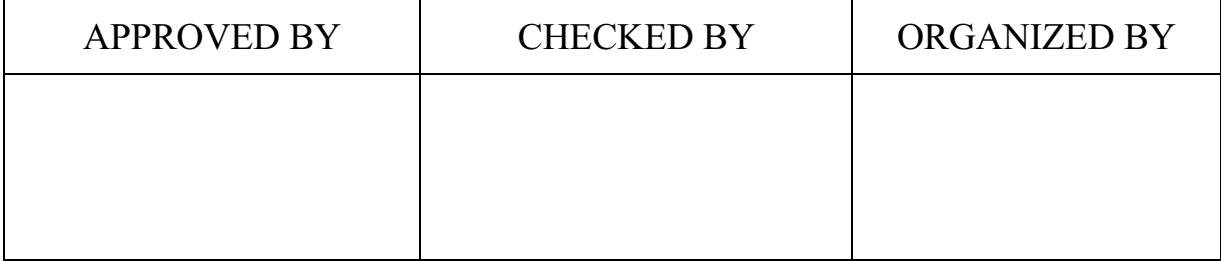

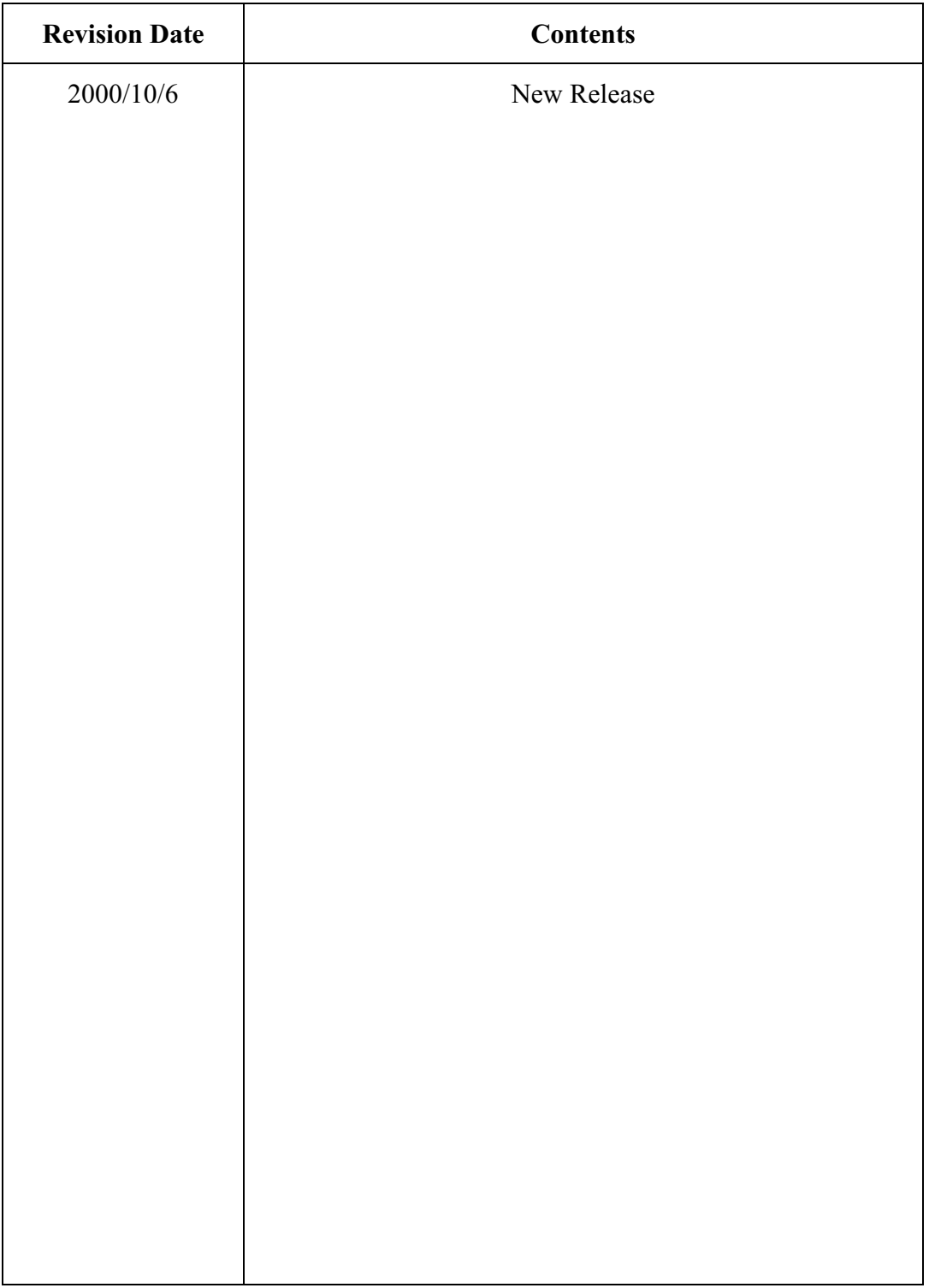

# **RECORD OF REVISION**

#### $\blacksquare$ **FEATURES**

- (1) Display format :  $128 \times 64$  dot-matrix.
- (2) Construction : LCD panel, and TAB IC.
- (3) Display type : FSTN, Positive, Transflective, 12 o'clock view
- (4) Driver : IC SED1565T04
- (5) On-chip LCD booster.
- (6) Extended temperature type.

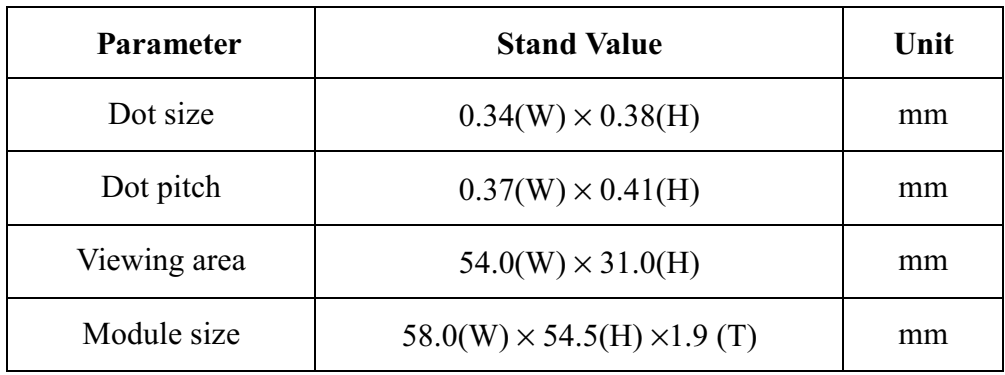

# 2 MECHANICAL DATA

# 3 ABSOLUTE MAXIMUM RATINGS

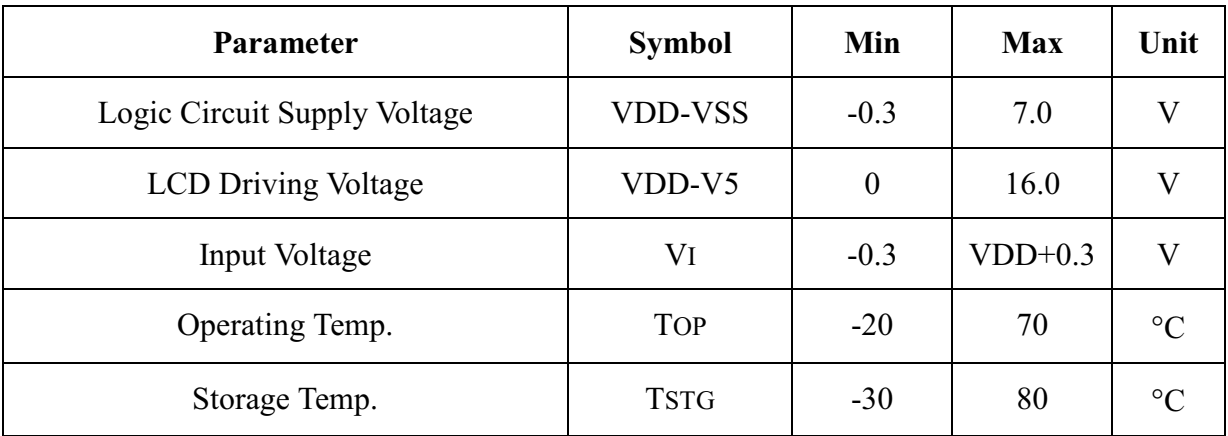

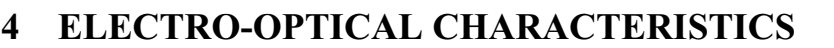

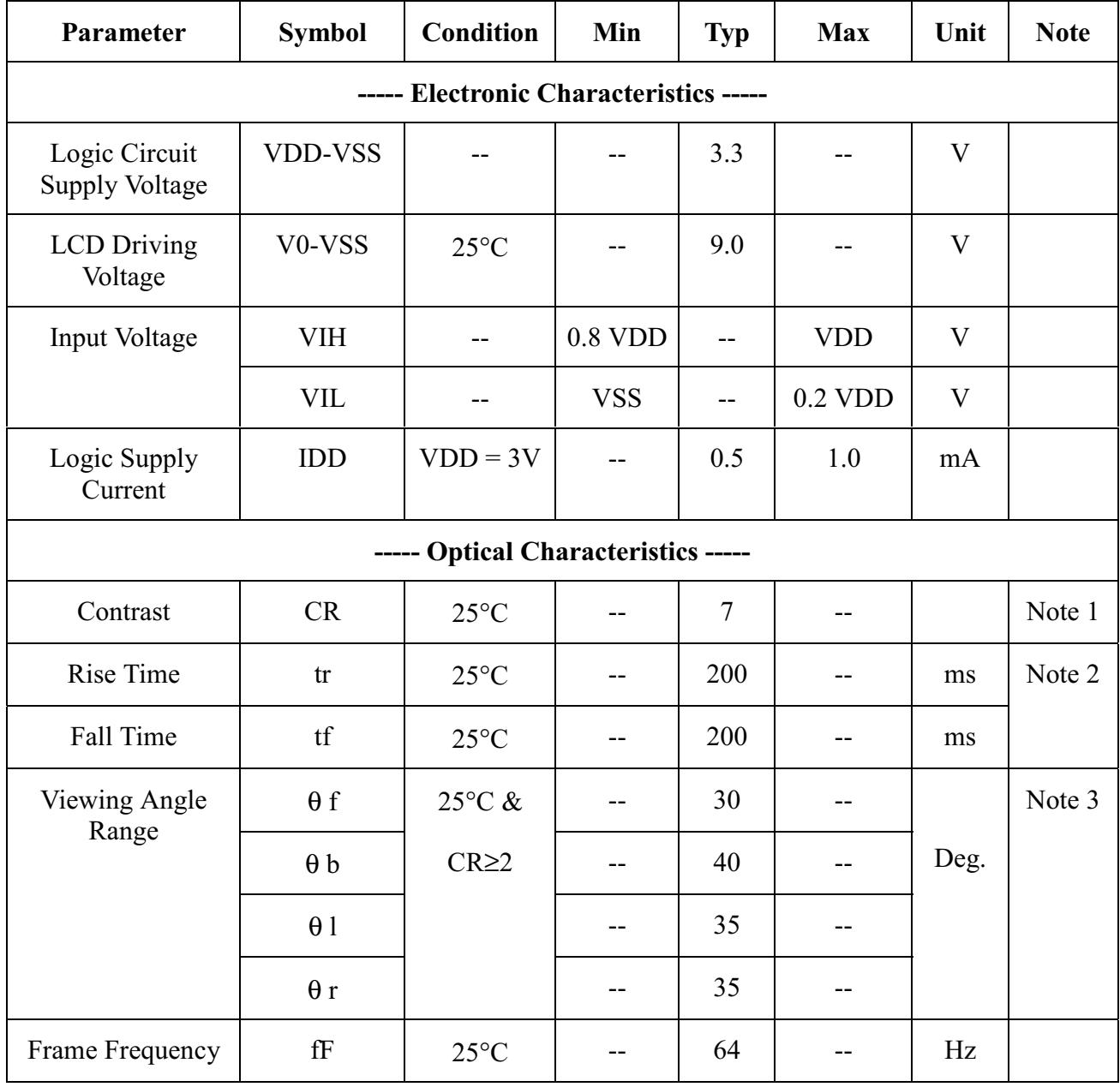

(NOTE 1) Contrast ratio :

 $CR = (Brightness in OFF state) / (Brightness in ON state)$ 

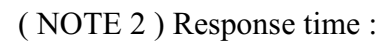

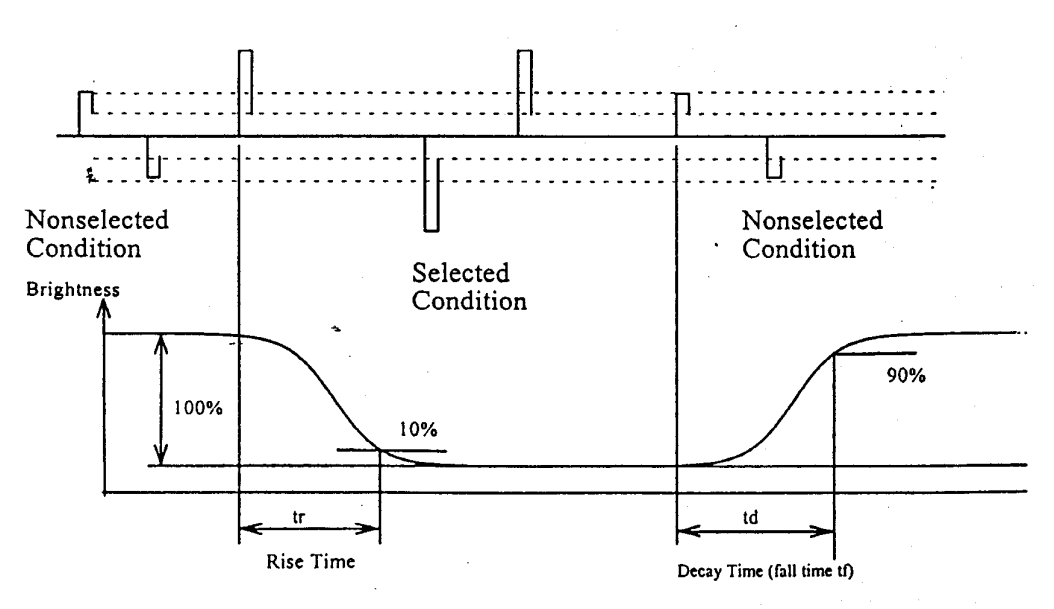

(NOTE 3) Viewing angle

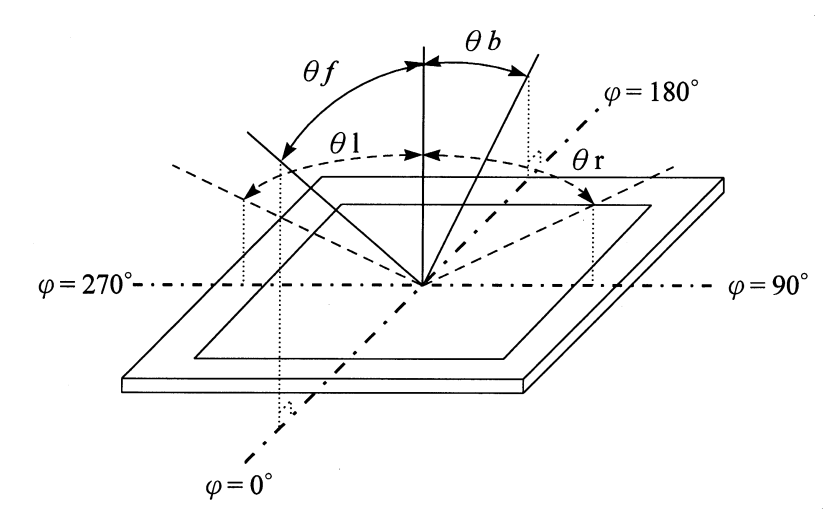

### 5 BLOCK DIAGRAM

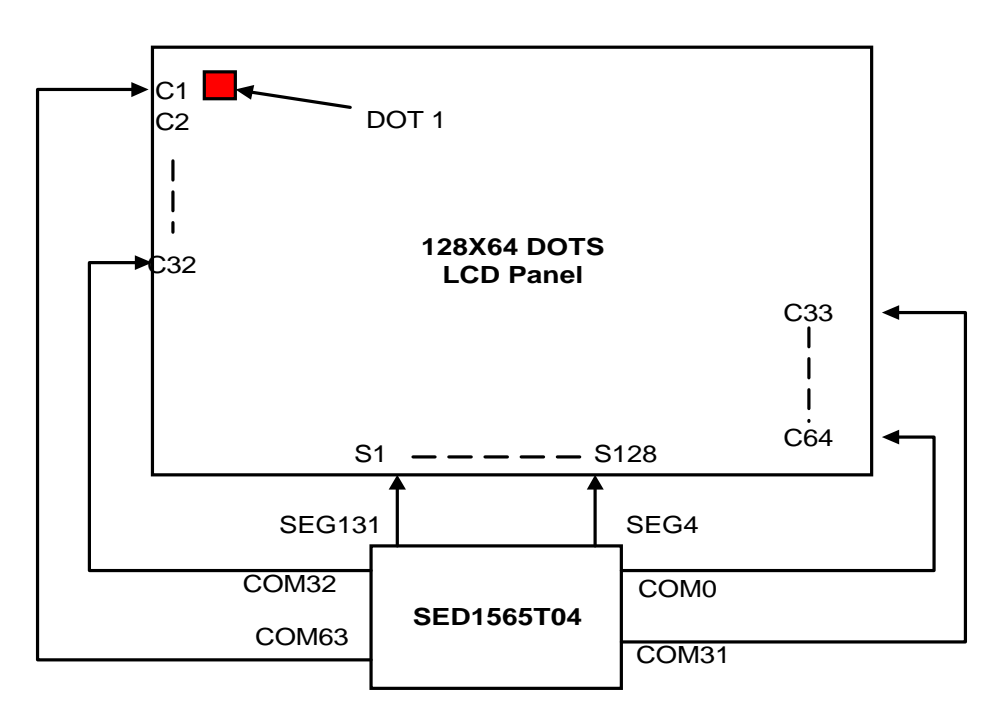

Note: 1.Using Reverse Common Ouput Mode Selection<br>2.Set ADC=1 to Reverse Segment Output/ Address

# 6 PIN CONNECTIONS

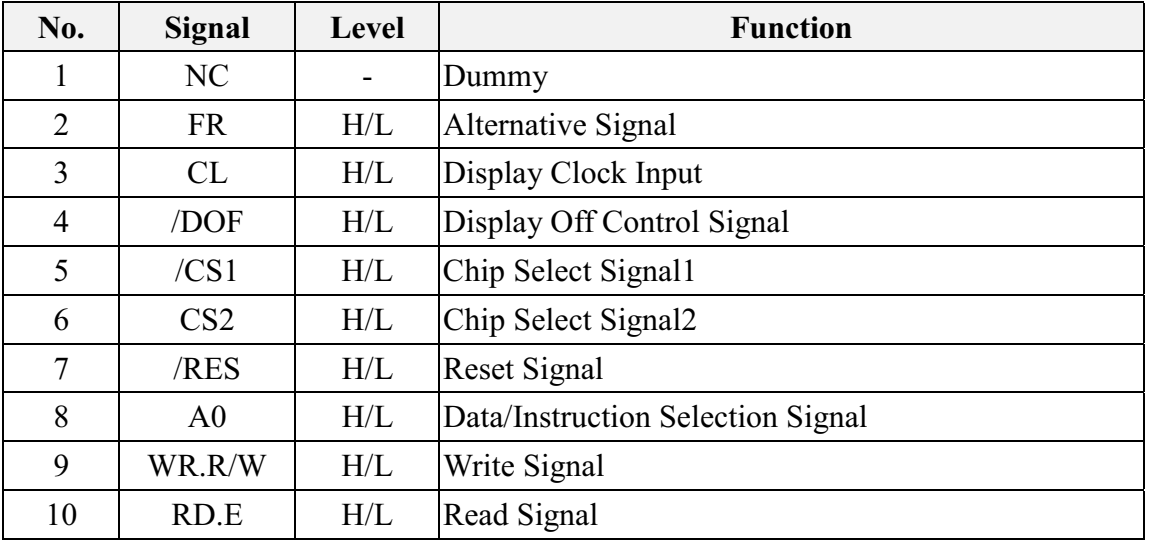

### (Continued)

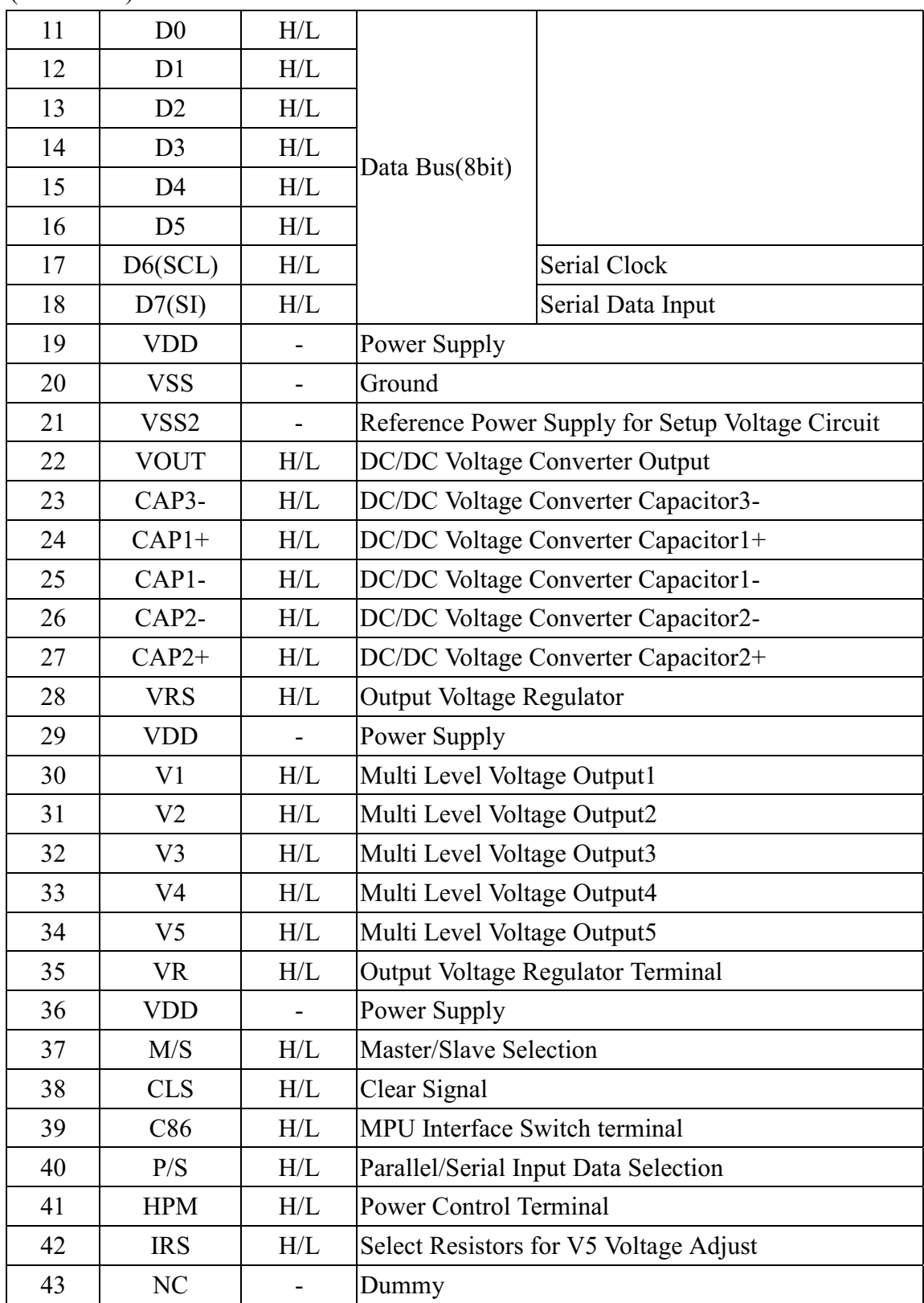

#### $\overline{7}$ **TIMING CHARACTERISTICS**

### 7.1 8080 Series MPU

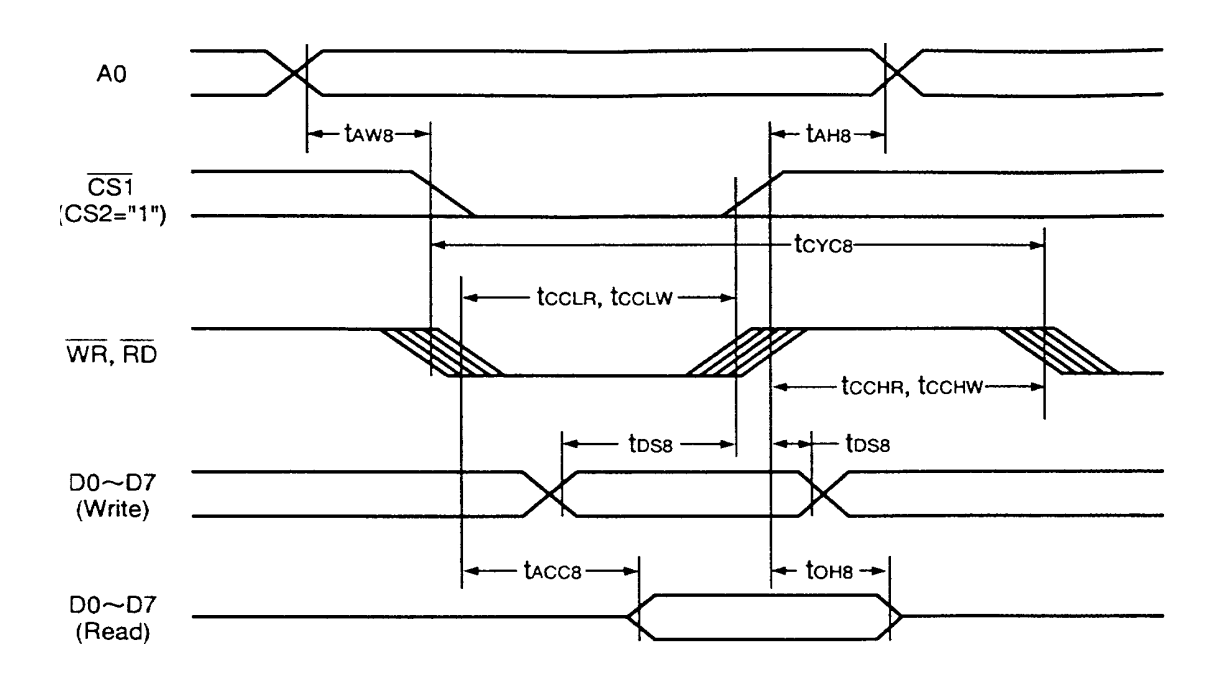

<sup>6800</sup> Series MPU

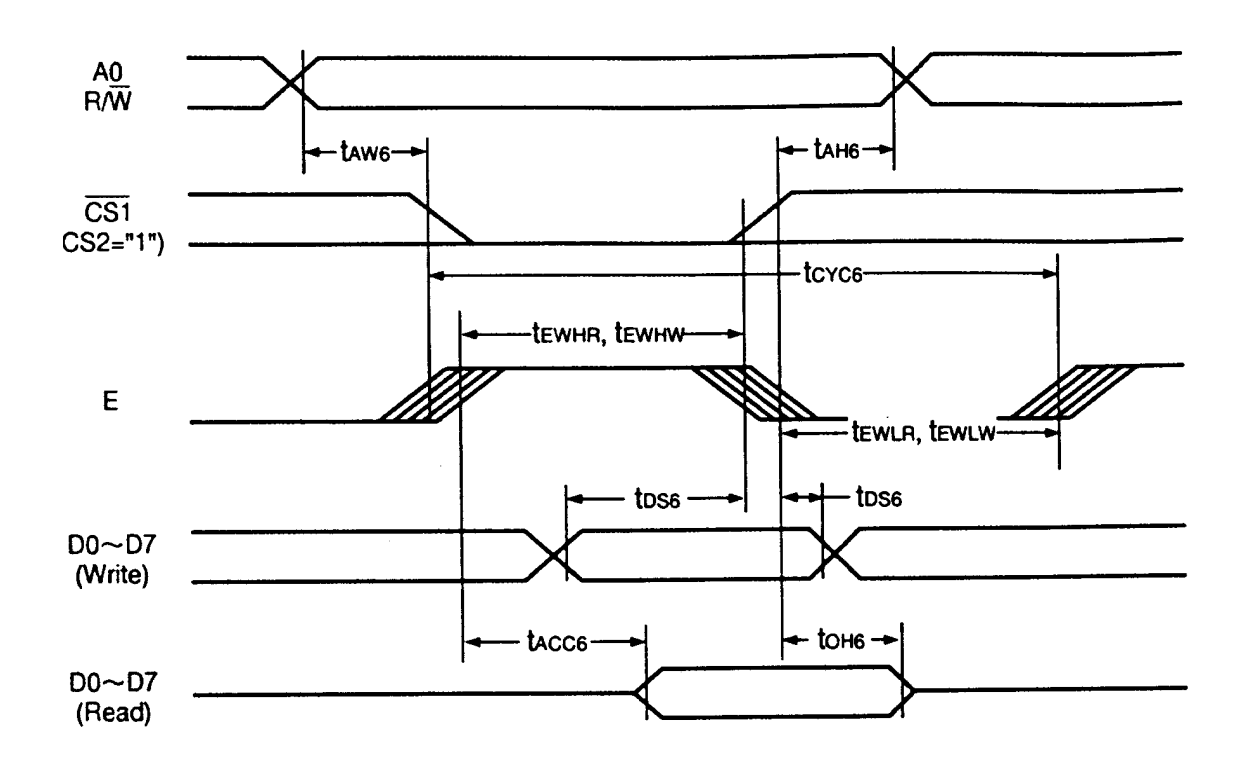

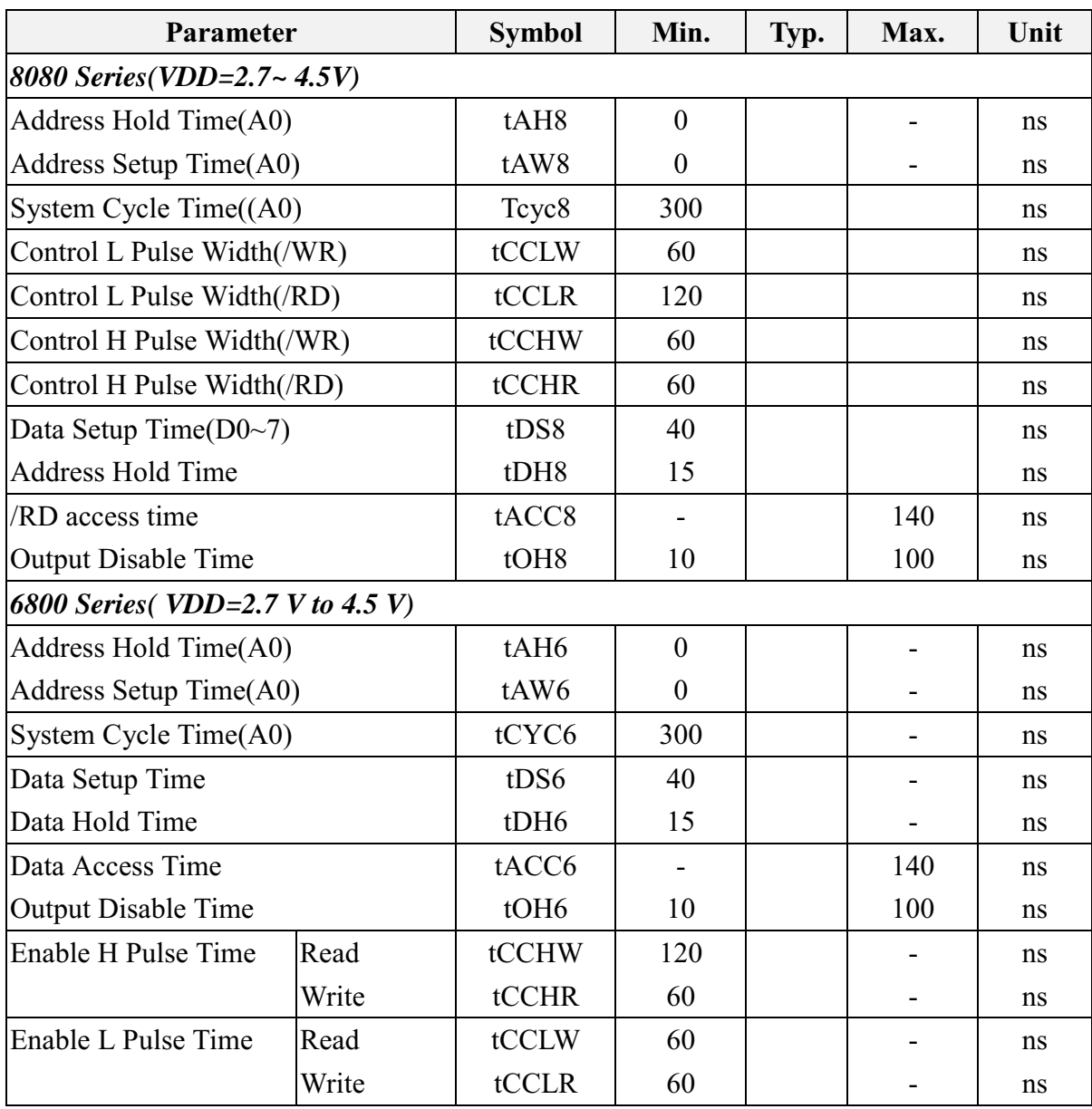

# 8 OUALITY AND RELIABILITY

#### $8.1$ **TEST CONDITIONS**

Tests should be conducted under the following conditions: Ambient temperature :  $25 \pm 5^{\circ}$ C Humidity :  $60 \pm 25\%$  RH.

#### 8.2 **SAMPLING PLAN**

Sampling method shall be in accordance with MIL-STD-105E, level II, normal single sampling plan.

## 8.3 ACCEPTABLE QUALITY LEVEL

A major defect is defined as one that could cause failure to or materially reduce the usability of the unit for its intended purpose. A minor defect is one that does not materially reduce the usability of the unit for its intended purpose or is an infringement from established standards and has no significant bearing on its effective use or operation.

### 84 APPEARANCE

An appearance test should be conducted by human sight at approximately 30 cm distance from the LCD module under flourescent light. The inspection area of LCD panel shall be within the range of following limits.

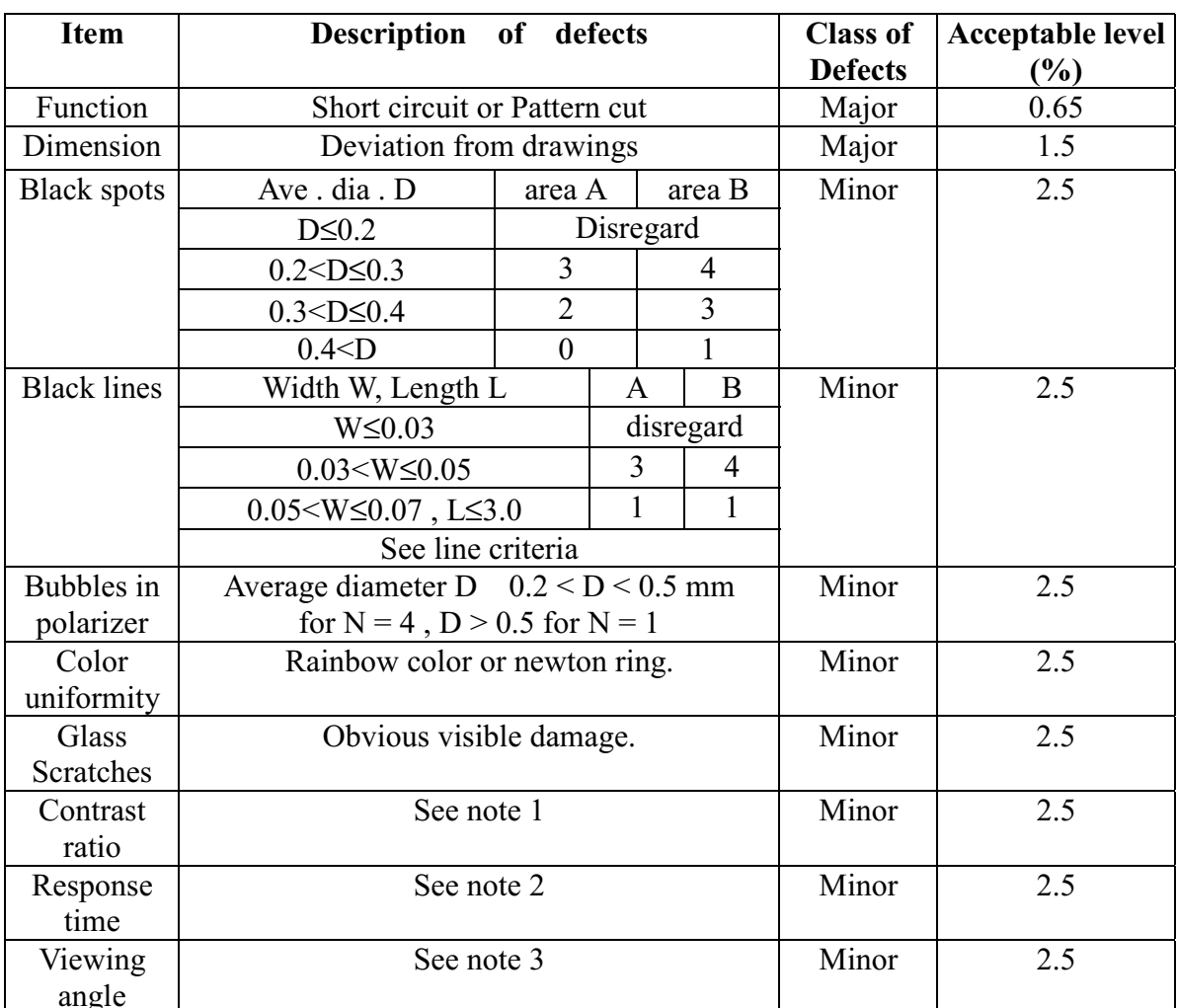

### INSPECTION QUALITY CRITERIA 8.5

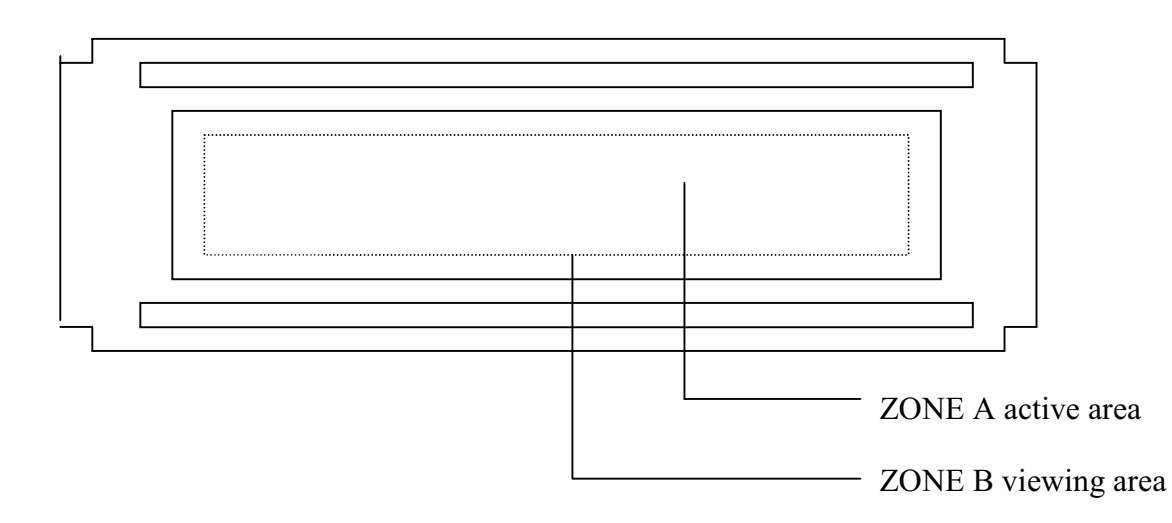

### 8.6 RELIABILITY

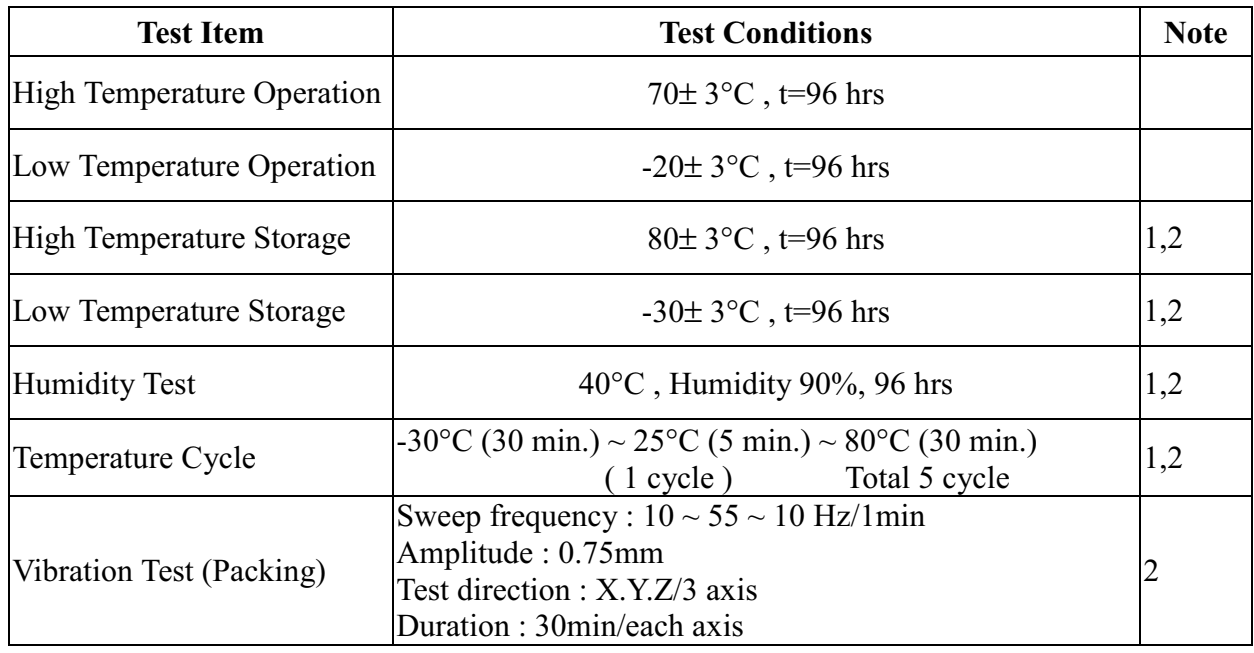

Note 1 : Condensation of water is not permitted on the module.

Note 2 : The module should be inspected after 1 hour storage in normal conditions

 $(15-35\degree C, 45-65\% RH).$ 

Definitions of life end point :

- Current drain should be smaller than the specific value.
- Function of the module should be maintained.
- Appearance and display quality should not have degraded noticeably.
- Contrast ratio should be greater than 50% of the initial value.

#### **HANDLING PRECAUTIONS**  $\boldsymbol{Q}$

- (1) A LCD module is a fragile item and should not be subjected to strong mechanical shocks.
- (2) Avoid applying pressure to the module surface. This will distort the glass and cause a change in color.
- (3) Under no circumstances should the position of the bezel tabs or their shape be modified.
- (4) Do not modify the display PCB in either shape or positioning of components.
- (5) Do not modify or move location of the zebra or heat seal connectors.
- (6) The device should only be soldered to during interfacing. Modification to other areas of the board should not be carried out.
- (7) In the event of LCD breakage and resultant leakage of fluid do not inhale, ingest or make contact with the skin. If contact is made rinse immediately.
- (8) When cleaning the module use a soft damp cloth with a mild solvent, such as Isopropyl or Ethyl alcohol. The use of water, ketone or aromatic is not permitted.
- (9) Prior to initial power up input signals should not be applied.
- (10) Protect the module against static electricity and observe appropriate anti-static precautions.

### **OUTLINE DIMENSION** 10

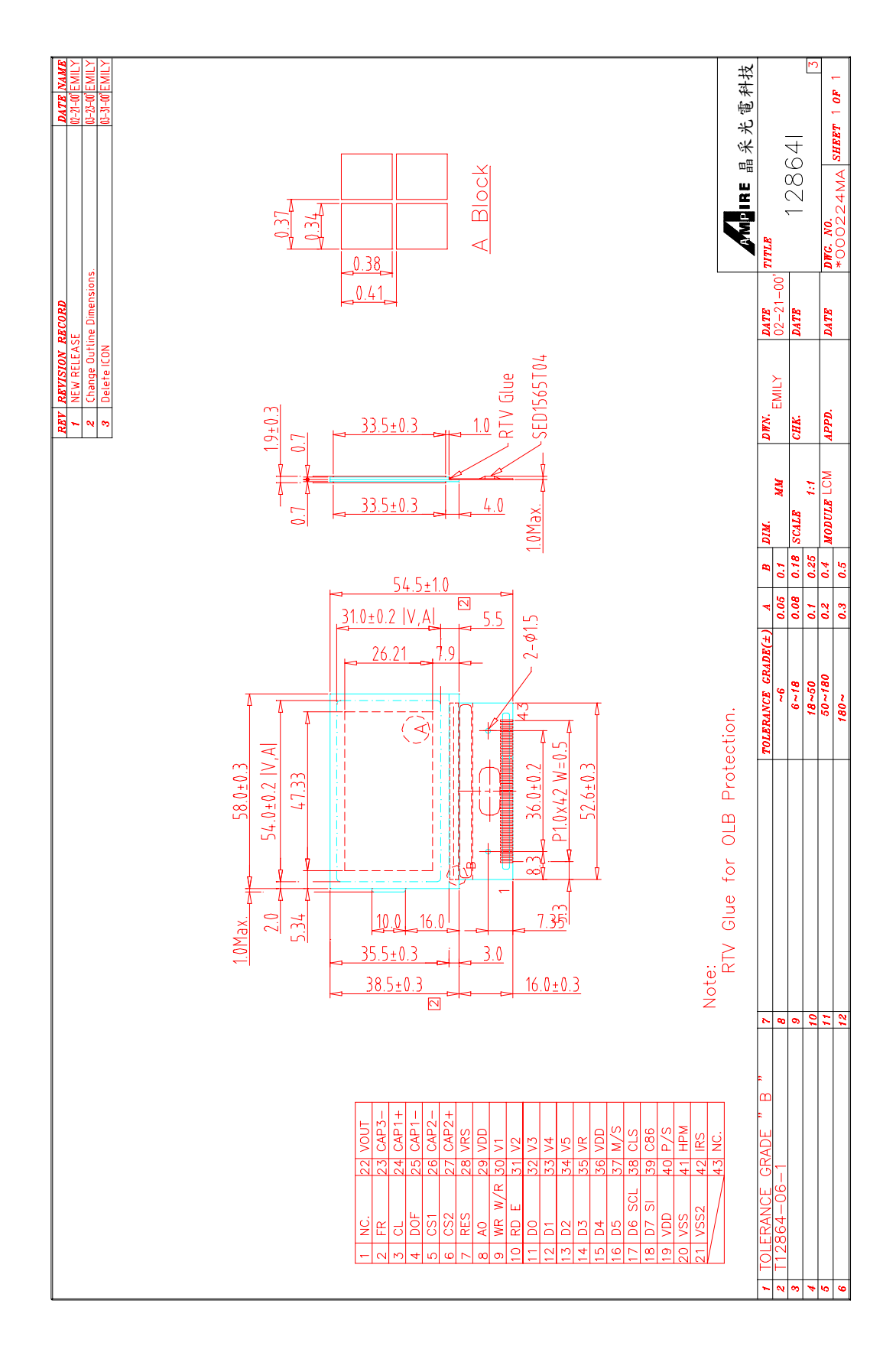